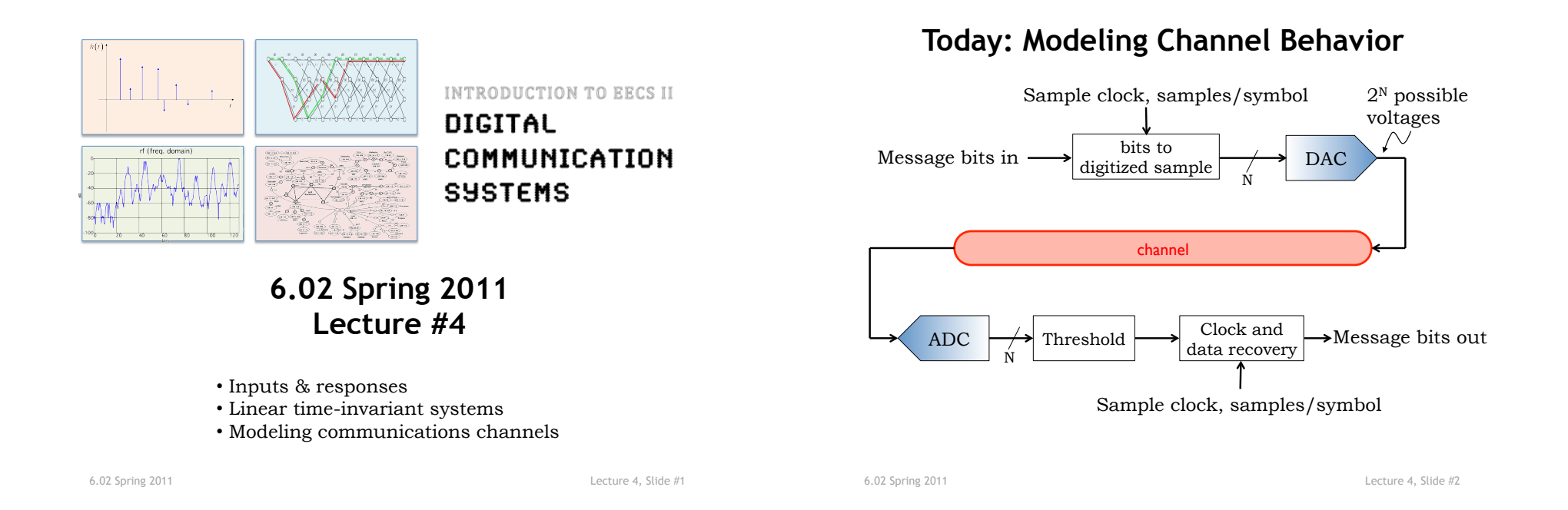

# **System Input and Response**

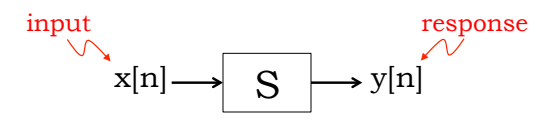

A discrete-time signal is described by an infinite sequence of values, denoted by x[n], y[n], z[n], and so on. The indices fall in the range  $-\infty$  to  $+\infty$ .

In the diagram above, the sequence of output values  $y[n]$  is called the *response* of system S to the *input* sequence x[n].

# **Unit Step and Unit Step Response**

A simple but useful discrete-time signal is the *unit step,* u[n], defined as

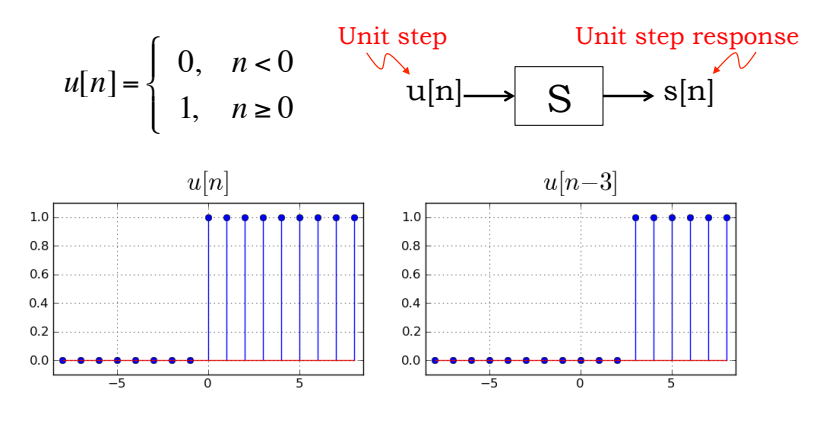

#### **Unit Sample**

Another simple but useful discrete-time signal is the *unit sample,* δ[n], defined as

$$
\delta[n] = u[n] - u[n-1] = \begin{cases} 0, & n \neq 0 \\ 1, & n = 0 \end{cases}
$$

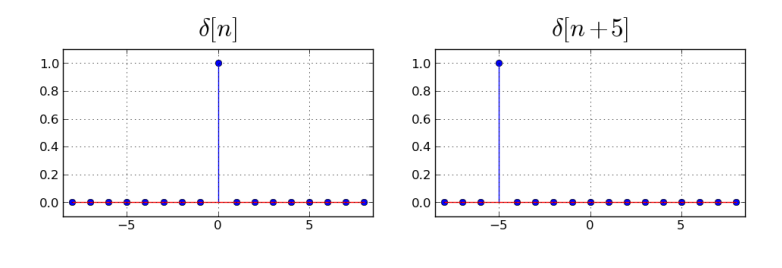

6.02 Spring 2011 Lecture 4, Slide #5

#### **Unit Sample Response**

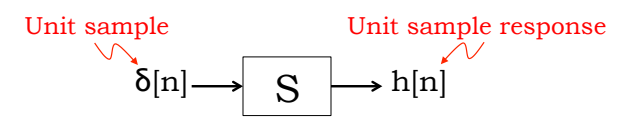

The *unit sample response* of a system S is the response of the system to the unit sample input. We will always denote the unit sample response as h[n].

6.02 Spring 2011 Lecture 4, Slide #6

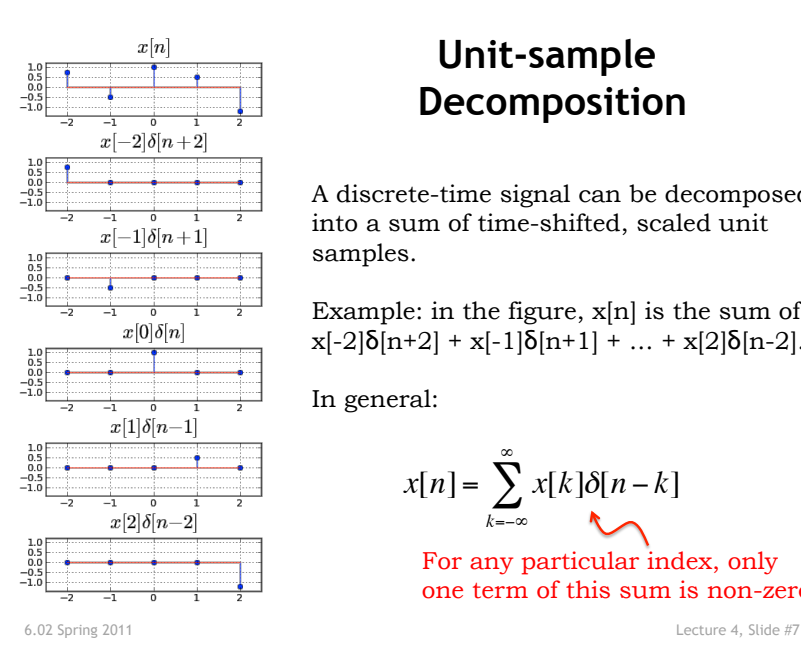

## **Unit-sample Decomposition**

A discrete-time signal can be decomposed into a sum of time-shifted, scaled unit samples.

Example: in the figure,  $x[n]$  is the sum of  $x[-2]\delta[n+2] + x[-1]\delta[n+1] + ... + x[2]\delta[n-2].$ 

In general:

$$
x[n] = \sum_{k=-\infty}^{\infty} x[k] \delta[n-k]
$$

For any particular index, only one term of this sum is non-zero

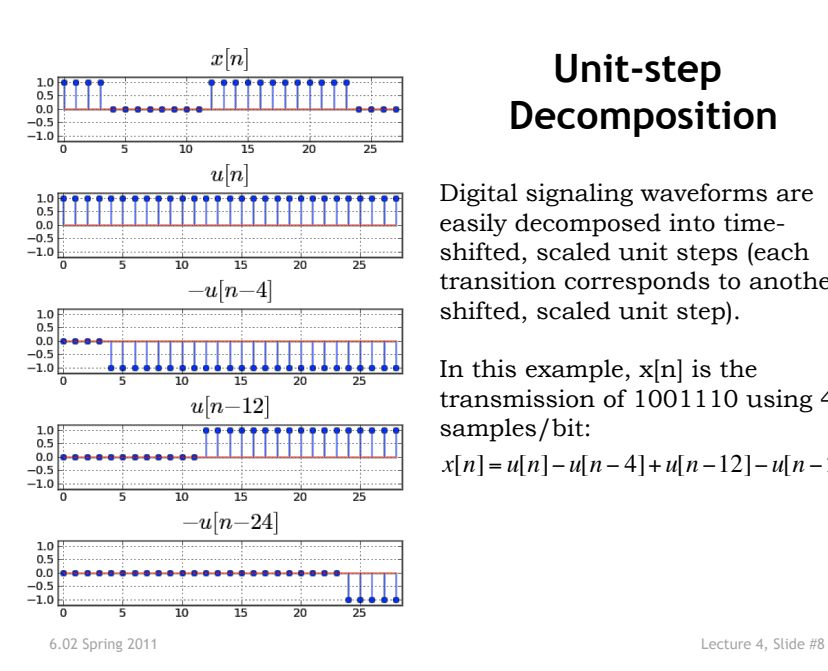

# **Unit-step Decomposition**

Digital signaling waveforms are easily decomposed into timeshifted, scaled unit steps (each transition corresponds to another shifted, scaled unit step).

In this example, x[n] is the transmission of 1001110 using 4 samples/bit:

 $x[n] = u[n] - u[n-4] + u[n-12] - u[n-24]$ 

#### **Time Invariant Systems**

Let y[n] be the response of S to input  $x[n]$ .

If for all possible sequences  $x[n]$  and integers N

 $x[n-N] \longrightarrow S \longrightarrow y[n-N]$ 

then system S is said to be *time invariant*. A time shift in the input sequence to S results in an identical time shift of the output sequence.

6.02 Spring 2011 Lecture 4, Slide #9

#### **Linear Systems**

Let  $y_1[n]$  be the response of S to input  $x_1[n]$  and  $y_2[n]$  be the response to  $x_2[n]$ .

If

$$
ax_1[n]+bx_2[n] \longrightarrow S \longrightarrow ay_1[n]+by_2[n]
$$

then system S is said to be *linear*. If the input is the weighted sum of several signals, the response is the *superposition* (i.e., weighted sum) of the response to those signals.

6.02 Spring 2011 Lecture 4, Slide #10

## **Modeling LTI Systems**

If system S is both linear and time-invariant (LTI), then we can use the unit sample response to predict the response to any input waveform x[n]:

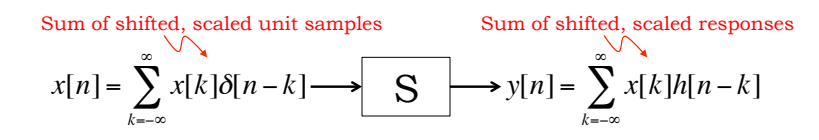

Indeed, the unit sample response h[n] completely characterizes the LTI system S, so you often see

 $x[n] \longrightarrow h_S[n] \longrightarrow y[n]$ 

**Properties of Convolution** 

$$
x[n] * h[n] = \sum_{k = -\infty}^{\infty} x[k]h[n-k]
$$

The summation is called the convolution sum, or more simply, the *convolution* of  $x[n]$  and  $h[n]$ . "\*" is the convolution operator.

Convolution is commutative:

 $x[n] * h[n] = h[n] * x[n]$ 

Convolution is associative:

$$
x[n] * (h_1[n] * h_2[n]) = (x[n] * h_1[n]) * h_2[n]
$$

Convolution is distributive:

$$
x[n] * (h_1[n] + h_2[n]) = x[n] * h_1[n] + x[n] * h_2[n]
$$

#### **Parallel Interconnection of LTI Systems**

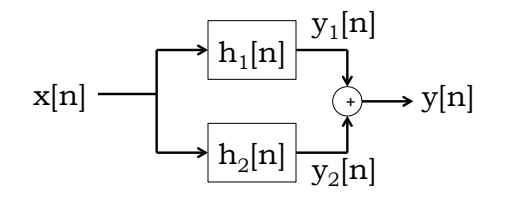

*y*[*n*] = *y*<sub>1</sub>[*n*] + *y*<sub>2</sub>[*n*] = *x*[*n*]\* *h*<sub>1</sub>[*n*] + *x*[*n*]\* *h*<sub>2</sub>[*n*] = *x*[*n*]\* (*h*<sub>1</sub>[*n*]+ *h*<sub>2</sub>[*n*])

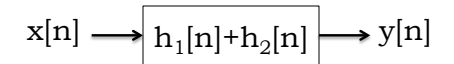

6.02 Spring 2011 Lecture 4, Slide #13

## **Series Interconnection of LTI Systems**

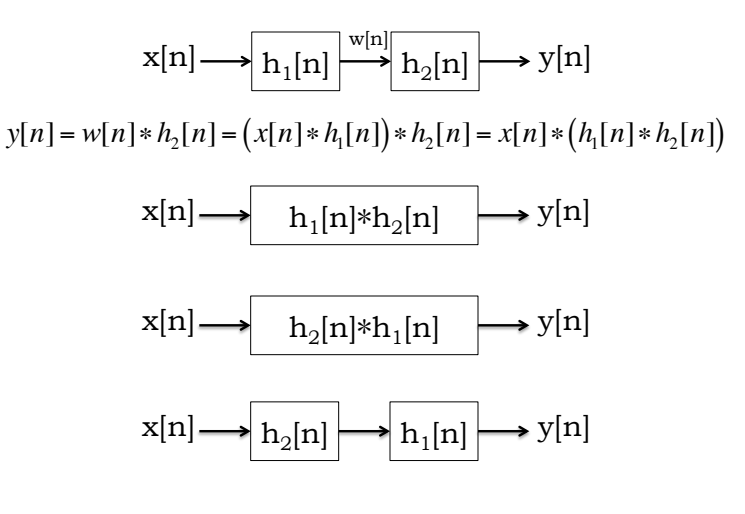

6.02 Spring 2011 Lecture 4, Slide #14

# **Channels as LTI Systems**

Many transmission channels can be effectively modeled as LTI systems. When modeling transmissions, there are few simplifications we can make:

- We'll call the time transmissions start t=0; the signal before the start is 0. So  $x[m] = 0$  for  $m < 0$ .
- Real-word channels are *causal*: the output at any time depends on values of the input at only the present and past times. So  $h[m] = 0$  for  $m < 0$ .

These two observations allow us to rework the convolution sum when it's used to describe transmission channels:

$$
y[n] = \sum_{k=-\infty}^{\infty} x[k]h[n-k] = \sum_{k=0}^{\infty} x[k]h[n-k] = \sum_{k=0}^{n} x[k]h[n-k] = \sum_{j=0}^{n} x[n-j]h[j]
$$
  
\n6.02 Spring 2011 **start at t=0** causal  
\n5.02 Spring 2011 **start at t=0** causal  
\n6.02 Spring 2011 **start at t=0**

# **Relationship between h[n] and s[n]**

We're often given one of h[n] or s[n] and would like to know the other. On slide #5 we saw

$$
\delta[n] = u[n] - u[n-1]
$$

Which for LTI systems implies

$$
h[n] = s[n] - s[n-1]
$$

In other words, the unit sample response is the first difference of the unit step response. Also

$$
s[n] = \sum_{k=-\infty}^{n} h[k]
$$

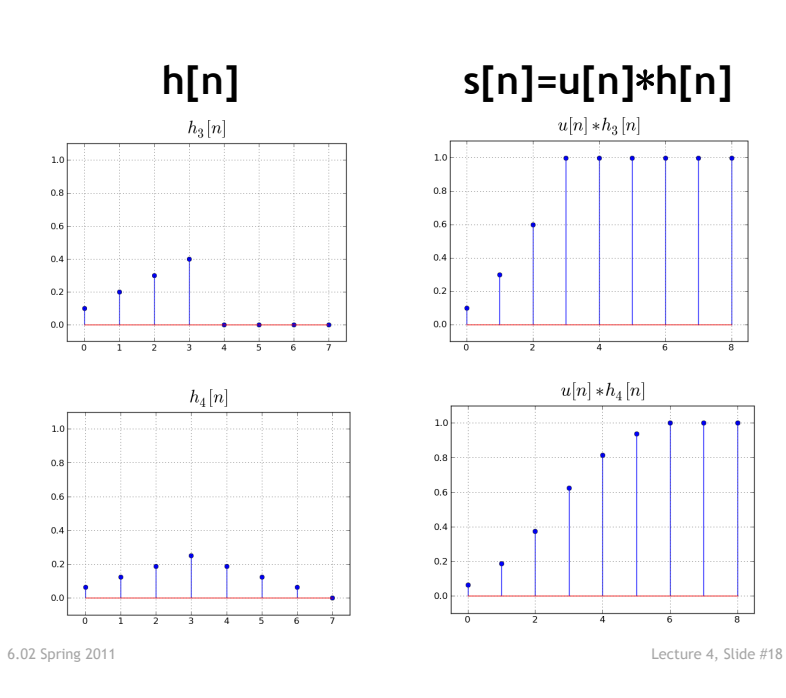

# **h[n] s[n]=u[n]**䌫**h[n]**

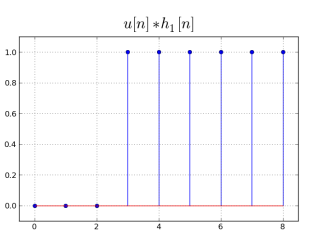

 $u[n]*h_2[n]$ 

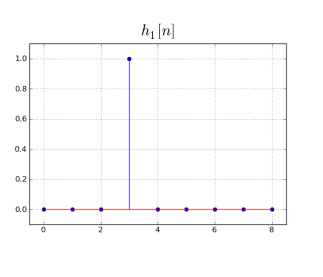

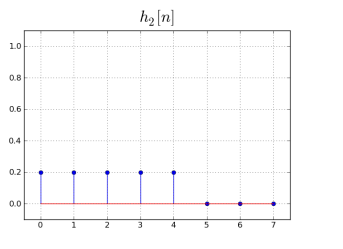

6.02 Spring 2011 Lecture 4, Slide #17

 $0.8$ 

 $0.2$ 

**Transmission Over a Channel** 

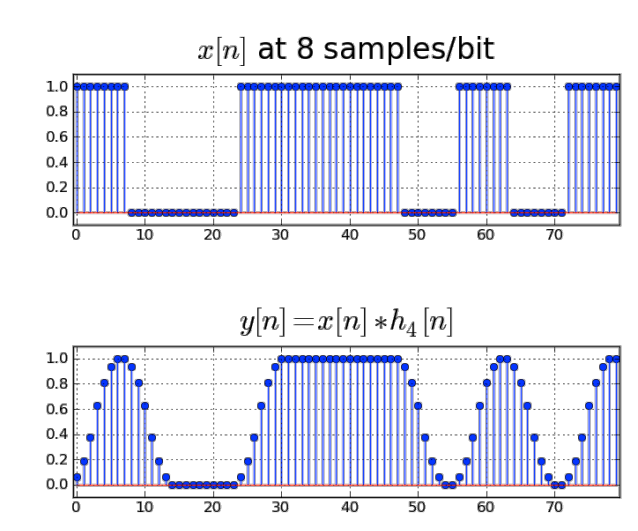

 **h[n] s[n]=u[n]**䌫**h[n]** 

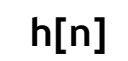

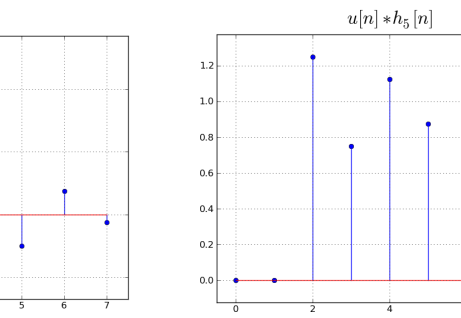

 $1.0$ 

 $0.8$ 

 $\ddot{\mathbf{0}}$ 

 $\ddot{\mathbf{0}}$ 

 $\alpha$ 

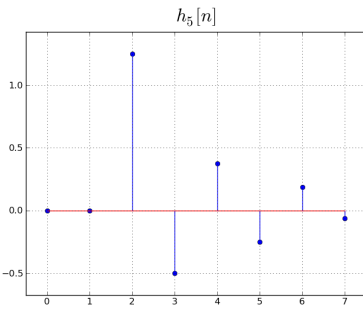

 $\overline{1}$ 

 $0.8$ 

 $0.6$ 

 $0.4$ 

 $0.2$ 

 $1.0$ 

 $_{0.8}$ 

 $0.6$ 

 $0.4$ 

 $0.2$ 

#### **Receiving the Response**

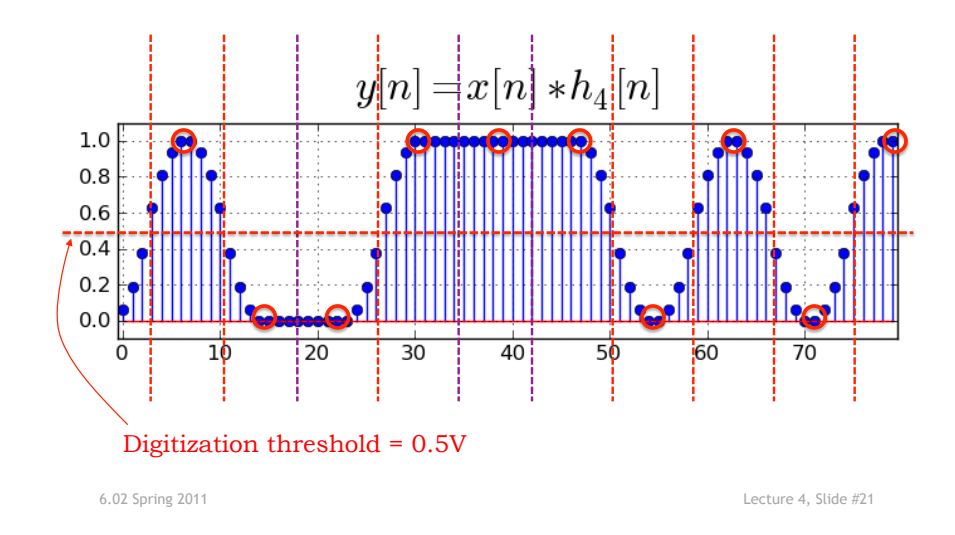

## **Faster Transmission**

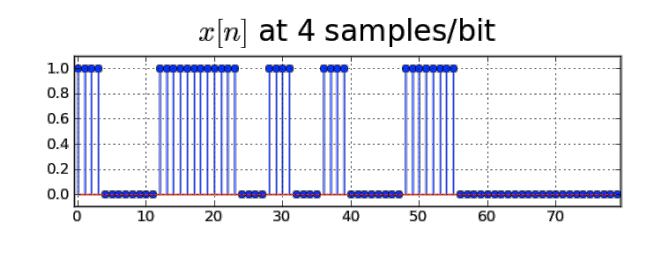

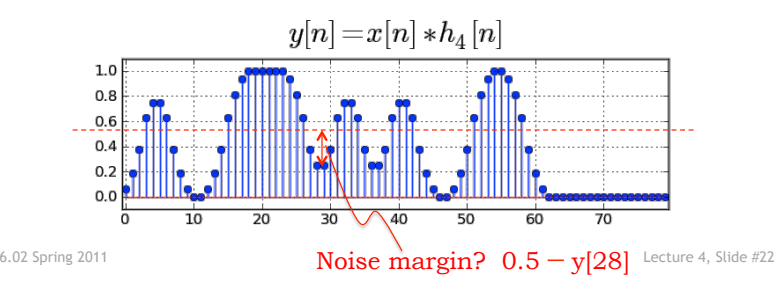

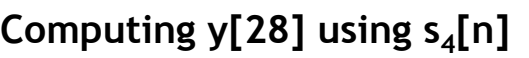

We can use  $s_4[n]$  to compute y[28] as follows:  $x[n] = u[n] - u[n-4] + u[n-12] - u[n-24] + u[n-28] + ...$  $y[n] = s_4[n] - s_4[n-4] + s_4[n-12] - s_4[n-24] + s_4[n-28] + ...$ So For n=28  $y[28] = s_4[28] - s_4[28 - 4] + s_4[28 - 12] - s_4[28 - 24] + s_4[28 - 28] + ...$  $= s_4[28] - s_4[24] + s_4[16] - s_4[4] + s_4[0] + ...$  $=1.0 - 1.0 + 1.0 - 0.8125 + 0.0625$  $= 0.25$ So the noise margin is  $0.5 - 0.25 = 0.25V$ . 0 0.0625 1 0.1875 2 0.375 3 0.625 4 0.8125 5 0.9375  $\ge 6$  1.0

```
Computing y[28] using h<sub>4</sub>[n]
We can use h_4[n] to compute y[28] as follows: first
expand convolution sum keeping non-zero h_4[n]terms (see bottom right, slide #15): 
 y[n] = x[n]h_4[0] + x[n-1]h_4[1] + x[n-2]h_4[2] + x[n-3]h_4[3] +x[n-4]h_{4}[4]+x[n-5]h_{4}[5]+x[n-6]h_{4}[6]For n=28: 
                                                               n \mid h_4[n]\le 0 0.0
                                                               0 0.0625 
                                                               1 0.125 
                                                               2 0.1875 
                                                               3 0.25 
                                                               4 0.1876 
                                                               5 0.125 
                                                               \geq 7 0.0
y[28] = x[28]h4[0]+ x[27]h4[1]+ x[26]h4[2]+ x[25]h4[3]+
          x[24]h_4[4]+x[23]h_4[5]+x[22]h_4[6]= 0.0625 + 0 + 0 + 0 + 0 + 0.125 + 0.0625
```
 $= 0.25$ 

This agrees with the previous calculation.  $\checkmark$ 

 $s_4[n]$  $\le 0$  0.0